# Day 21

- (Concept Question)
- Special operators
- Using a colon (:)
	- Extracting subsets of matrices
	- Creating vectors
	- Creating matrices
- Element-by-element operations using "."
- (Exercises)

ME123 Computer Programming

### Special operators

MATLAB uses special operators to allow shortcuts for matrix and vector operations.

Several things we have done with for loops can be done more easily with the colon operator ( : ).

We can extract subsets of matrices and vectors and we can create vectors and matrices with ":"

## Extracting subsets of matrices

Consider the matrix A below.

The first column has theta in degrees, the second column has cosine of theta, and the third column has sine of theta.

Say we want to create a vector that is just the first column.

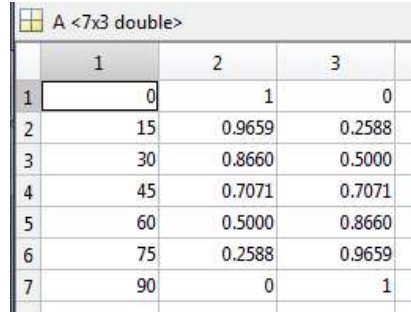

ME123 Computer Programming

# Extracting subsets of matrices - COLUMNS

For example:  $A < 7x3$  double>  $\overline{2}$ 3 theta =  $A(:, 1):$  $\theta$  $\mathbf{1}$  $\mathbf{0}$  $\vert$  1 15  $\overline{2}$ 0.9659 0.2588 3 30 0.8660 0.5000  $\frac{4}{5}$ 45 0.7071 0.7071 Column #1 The colon 60 0.5000 0.8660  $6\phantom{a}$ 75 0.2588 0.9659 here means  $\overline{7}$ 90  $\mathbf{1}$ "all the  $\frac{1}{2}$  theta <7x1 double> rows"  $\,1\,$  $\overline{1}$  $|0|$ 15  $\overline{2}$  $\overline{3}$ 30 The variable theta will then be  $\overline{4}$ 45 just the first column from A5 60  $6\phantom{a}$ 75  $\overline{\iota}$ 90

We can use a colon to "slice" a column out of a matrix.

# Extracting subsets of matrices - ROWS

We can also use a colon to "slice" out a row

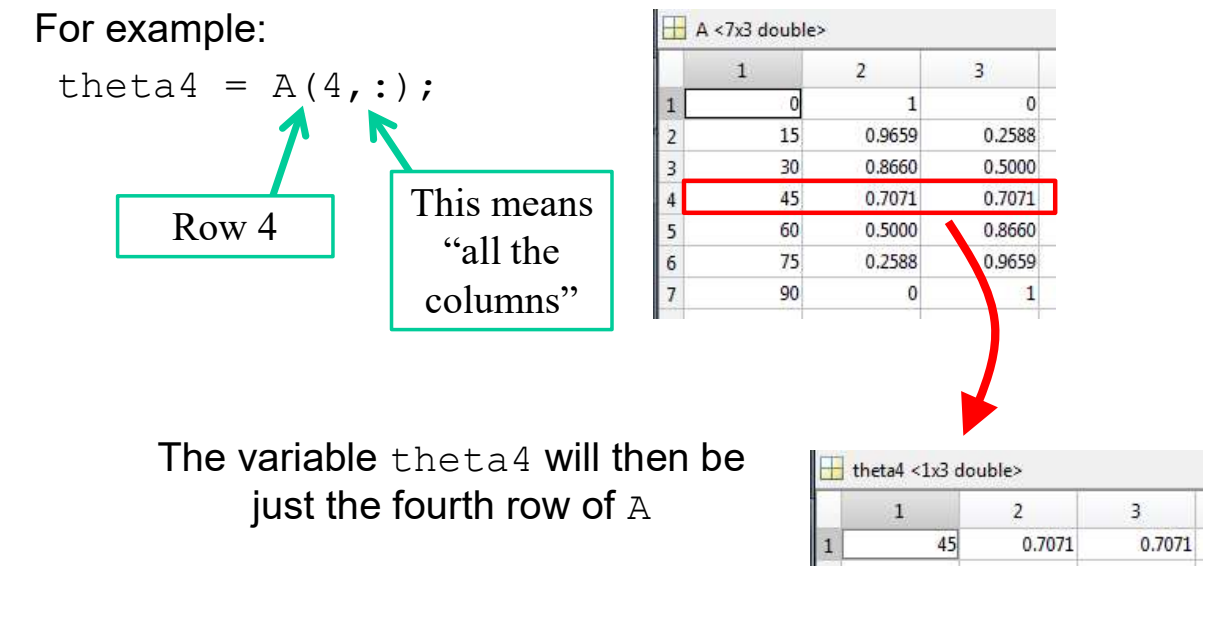

ME123 Computer Programming

# Extracting subsets of matrices - RANGES

Instead of using a whole row or a whole columns, we can also use a colon to specify ranges.

For example:

Asubset =  $A(2:5, 2:3)$ ;

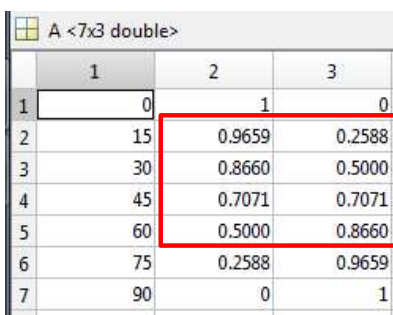

#### Asubset will be rows 2 through 5 and columns 2 through 3 of A

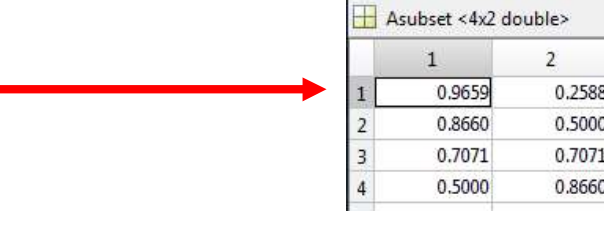

# Creating vectors

We can also use colons to create vectors quickly.

For example:

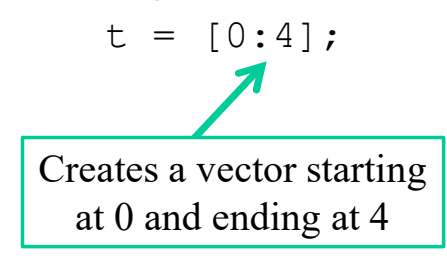

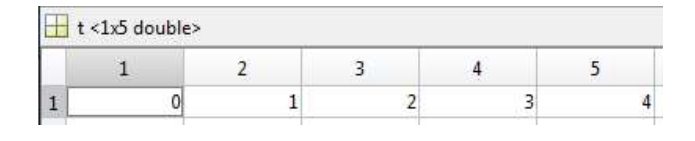

ME123 Computer Programming

## Creating vectors

We can add a stepsize when we create vectors also:

For example:

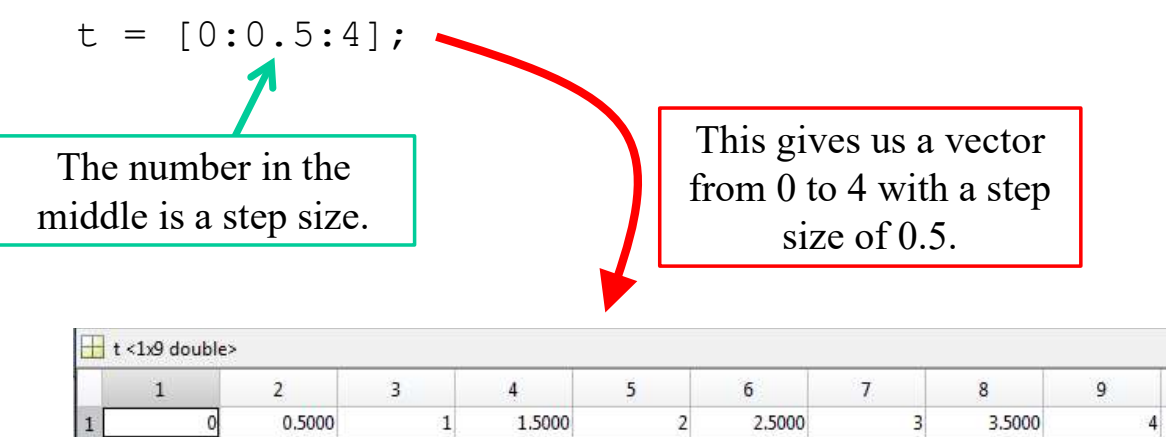

# Creating matrices

We can combine vectors that we create this way into a matrix.

This gives us a quick way to create the A matrix that we used as an example today.

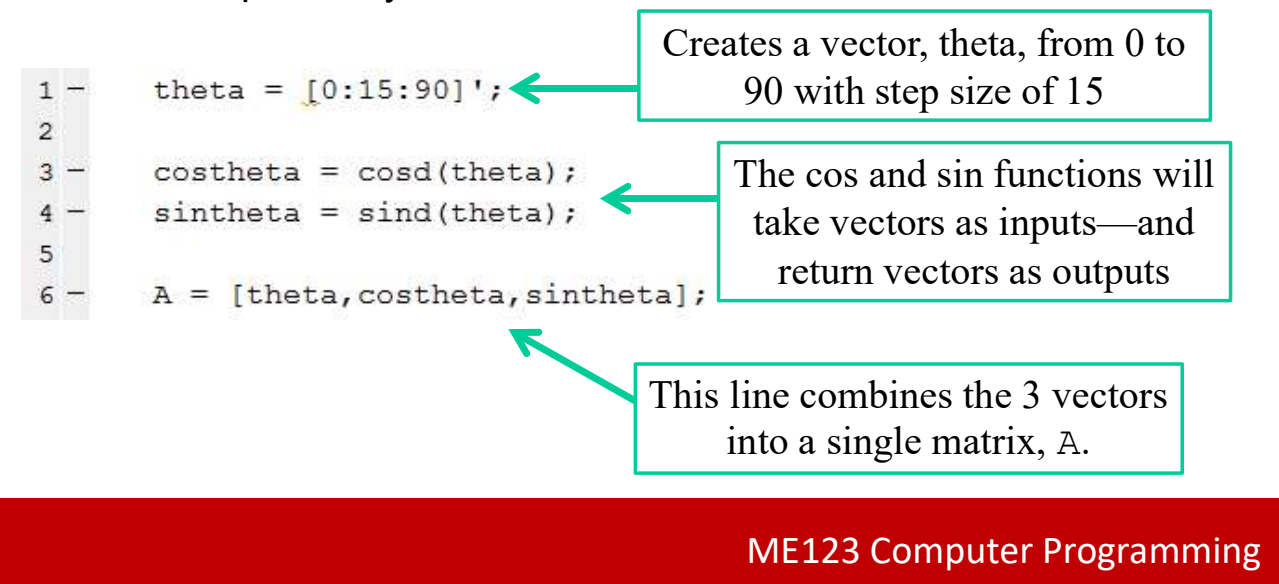

## Element-by-element operations

If we want to multiply the elements of two vectors together, we need to use ".\*" instead of just "\*" for multiplication.

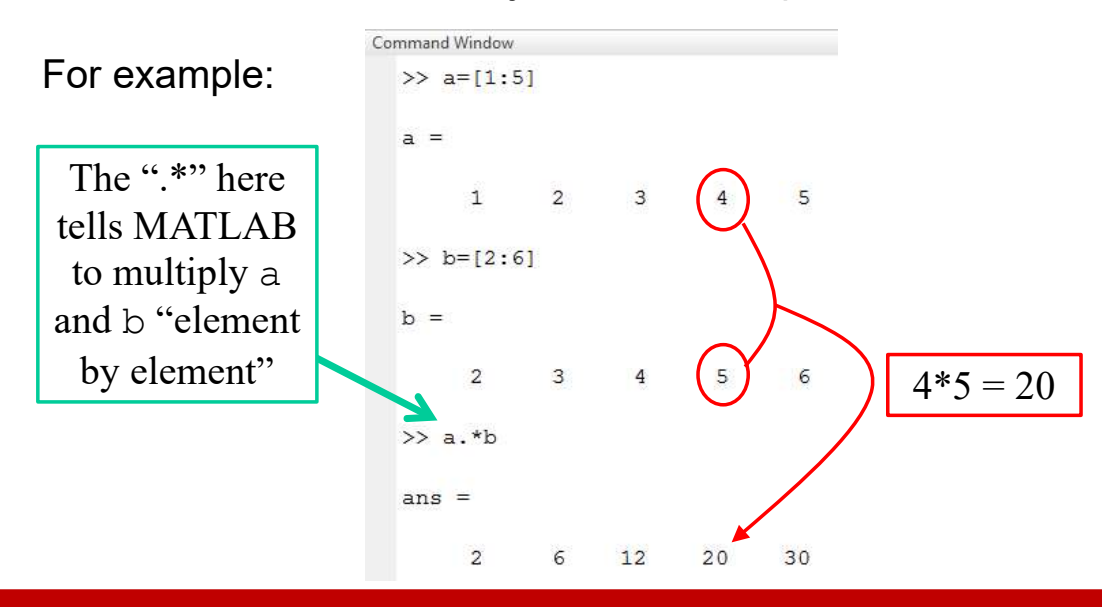

Element by element operations can be used with  $*$ , / or  $\wedge$ .

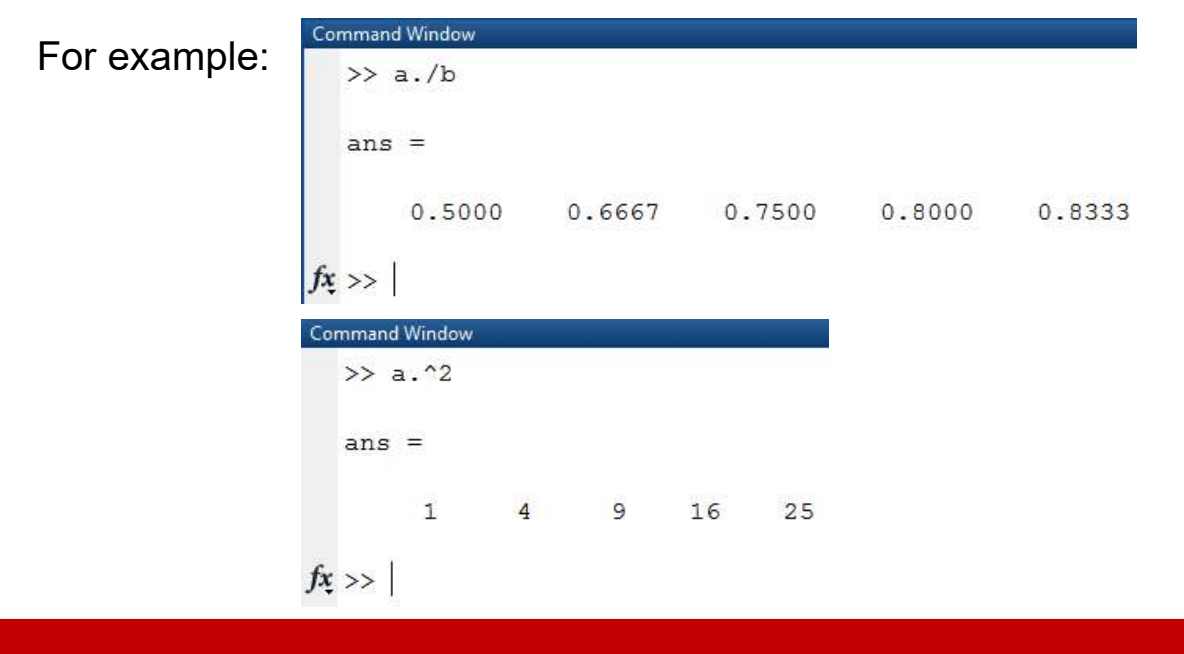